# **THE LIONS TALE**

#### **Vol XLI Issue 7 January 2020**

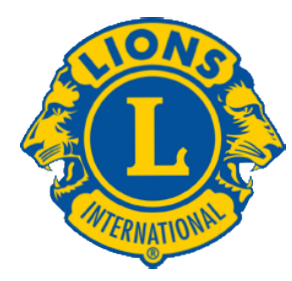

# We Serve

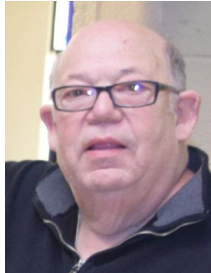

#### **From the desk of Lion Dick Perri, President**

My Fellow Lions:

 By the time this article is published we will be into the new year. I distinctly remember bringing in the new year on December 31,1999. I was at Muskegon Country Club with a group of friends

celebrating the event. There was a lot of fear and joy as we entered a new century.

 People thought the planets were going to collide, computers were going to crash and the world may even come to an end. People were storing food and other items needed to survive. I remember wondering if I was going to be around to see another 20 years.

 Well 19 years later and here we are. Entering another milestone and experiencing things I never imagined. A heart bypass to remedy 90% blockage, installation of an internal Defibrillator and Pacemaker to keep me going. Most importantly being blessed with 11 beautiful grand children who continue to provide daily surprises and joy beyond what you could ever imagine. How good is our GOD.

 A few years back when Mike O'lonergan asked me to join the Northside Lions I never imagined the experiences I have enjoyed over the past 3 years. There are truly so may wonderful people in our organization.

 I have had so much fun getting to know so many of you on a personal basis. I am amazed at the gifts so many of you share as you fulfill your duties as members of the Lions. As I look forward to the new year there are so many things that I want to accomplish as your leader. I know well this cannot be accomplished alone. It is very assuring knowing that I can count on you to assist me in accomplishing my objectives

God Bless and Happy New Year.

Dick Perri

.

Increasing Service Impact. Fighting Diabetes. Expanding Global Causes.

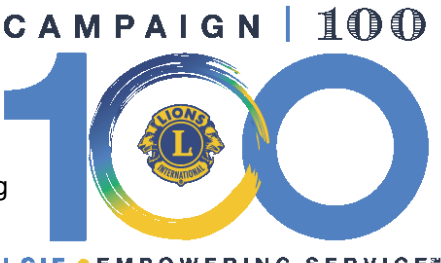

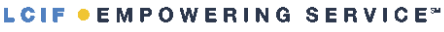

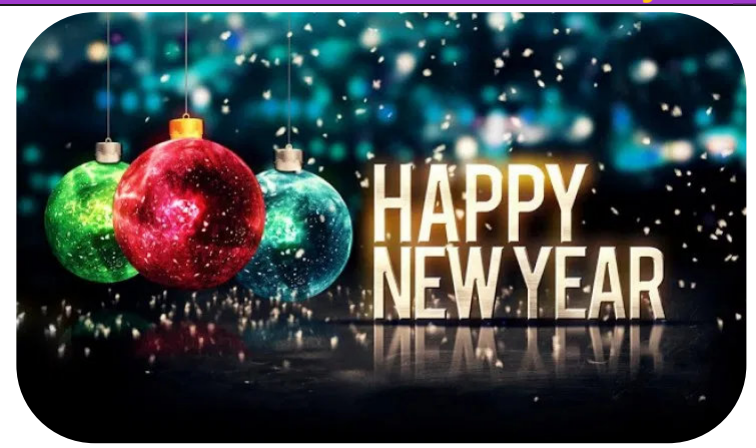

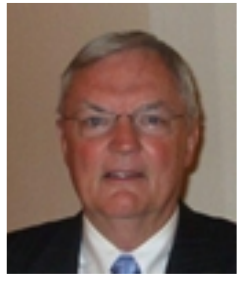

#### **From the desk of Lion Dennis Cobler, PID**

 We are finishing up another calendar year and our Northside Lions are as active as they ever were! Our projects of service have continued at a high level and our fund raising hits the mark as well. Speaking of fund raising, I want to

thank all the Lions for their work on the 2020 raffle calendar sales. We are completely finished, never have we been done before Christmas but this year has been great. We got off to an early start and just kept going. The calendar deposits are \$19,320.00, half of which will go as prize money back to the community and the rest will help fund our yearly projects. Very well done, a big thank you also goes to our team captains: Ed Weessies, Frank Krol, Bob Schalow and PJ Hoppa. We also received \$1,750.00 in calendar ad money which pays for much of the calendar expenses. Thanks also goes to Frank DiPiazza for his expertise in producing the calendar as well as making sure all the checks get to the proper winners and to Jim Irwin for overseeing the bank account statements to keep me on my toes.

 Enjoy the Christmas Season; our Northside club has always put family first so this is the time of the year to do so. Merry Christmas and have a very good new year coming up.

Until next month, PID Dennis

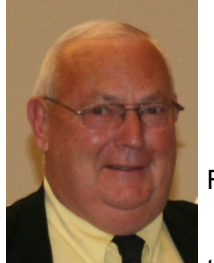

#### **An Editorial by: Lion Ed Weessies, PCST Lions Tale Editor**

Fellow Lions,

 As I write this it not yet 2020 but I want to wish everyone a Happy New Year. It

is because of you that our club is the success it is. As I said at our 40th celebration our greatest success is that we are friends.

 It looks like we lost Lions Brown, Glatz, Jerke, Linda, Ray Jasicki, and Tabitha Munoz by their choice. Thanks to Lion Ron Hansen, we will be installing Tammy Hansen Coulier, Kerby Erickson, Deborah and Mark Moreen. They have

**Copyright © 2020 Muskegon Northside Lions Club www.muskegonnorthsidelions.org**

# **THE LIONS TALE**

#### **Vol XLI Issue 7 January 2020**

attended several meetings and they liked what they saw. We cannot have too many friends and that is what we Lions are – friends.

 Thanks to Lion Dennis Cobler of ram-Roding our calendar program. Thanks to everyone who bought and sold calendars. Thanks to our ramp crew for the eighteen ramps assembled or built. To all the committee chairs for the successful event they oversaw. Now we start the second half of the Lions' year. Our first fundraiser is White Cane in the first weekend in May (please mark your calendars). The first community service projects will be our partnering with Friends of the Walker Memorial Library's Easter Egg Drop. I am sorry if I keep repeating this BUT we need to get the word out to the public about all the great things our members do. Sure it is bragging by publicizing what we do we show that we are proud of what we do for our communities and the world. Next to word of mouth, the Internet is the best way to spread the word. Those of you that use Face Book and Twitter can help by getting the information of what we do by "tooting our horn" about our accomplishments so that we are not one of the many best kept secrets. This effort will hopefully encourage others to want to become a part of our team of dedicated men and women of service. It sure would be great to change the "Just Ask" to "How Do I Become A Lion?"

 Last but not least, you all are asked to continue to keep those of our members, former members and their family members that are ill or recovering or have passed away in your thoughts and prayers. They include Lions Lupe Alviar, Jackie Ball, Windy Bradfield, Rol Crummel, Rita King (Lion Brad's wife), Pat Wiseman and former Lion Tom Carl and Jan Weessies. I would also like to add my granddaughter Emily Weessies who is being treated for a malignant brain tumor. I am sure there are others we need to be thinking about. Please keep me posted as to who might be ill, been in an accident, lost a loved one or had surgery. We are a family.

 For those members that have not been attending meetings, you are missed. Everyone brings something good to our meetings even if it is only a smile!!!!!

> **Lion Ed Weessies,** Editor Muskegon Northside "Lions Tale"

#### **From the desk of**

**Lion Pat Wiseman, Secretary 1265 Joslyn Rd Muskegon, MI 49445-2651 (231) 744-7298**

#### **Regular Meeting Minutes - December 3, 2019**

- 1. The meeting was called to order by First Vice President Darnell Gundy-Reed at 7:00 P.M. at the First Evangelical Lutheran Church with 40 members present.
- 2. The Pledge of Allegiance was led by Lion Olsen
- 3. The invocation was offered by Pastor Bill Uetricht
- 4. Guests in attendance were spouses, prospective

members and our entertainment.

- 5. The meal was provided by Dave's Kountry Katering
- 6. Entertainment "Just Us" Eight ladies who performed very well

#### **Announcements/correspondence/discussion:**

- 7. Lion E. Weessies Calendar sales
- 8. Lion Deb Roest Kids Shopping
- 9. Lion Simerick Dandy and Santa visiting children at Every Women's Place and at the Hackley Campus of Mercy Hospital.
- 10. 2nd VP Our accomplishments so far this year and what we do for our community.
- 11. Lion Tamer Simerick announced that there was \$ 580.00 in the pot.
	- a. The lucky number was drawn by Lion Ron Hansen.
	- b. Lion Ball was the winner and did not draw a joker.
- 12. Door prizes Holiday baskets
- 13. 2nd VP Gundy-Reed wrap-up
- 14. Meeting adjourned at 8:45 P.M.

Submitted: Lion Edward Weessies – Assistant to the secretary

#### **Regular Meeting Minutes - December 17, 2019**

- 1. The meeting was called to order by Third Vice President James Irwin at 7:00 P.M. at the First Evangelical Lutheran Church with 39 members present.
- 2. The Pledge of Allegiance was led by Lion Mouw
- 3. The invocation was offered by M. O'Lonergan
- 4. Guests in attendance were future members Tammy Hansen-Coulier, Kirby Erickson, Deborah and Mark Moreen.
- 5. The meal was provided by Dave's Kountry Katering

#### **Announcements/correspondence/discussion:**

- 6. Lion Dennis Cobler Calendar sales Complete. Over a half a million dollars has been raised since we started this fundraiser. a. The funds distributed with half going out as prizes and half to our many projects.
- 7. Lion Deb Roest Kids Shopping 31 kids were serviced. Another successful event thanks to a great committee and club.
- 8. Lion Mike Simerick Santa and Dandy's visit to Every Women's
- 9. Place on December 23rd. "Elves" needed.
- 10. Lion R. Hansen reported that a ramp will be installed by this weekend. That will give us a total of 18 ramps built installed this year.
- 11. Lion Gundy-Reed Christmas party was a success. Lots of donations for animal shelter and St. Mary of the Woods Children's Pantry. Both were overwhelmed by the generosity.
- 12. Tail Twister substitute Lion Dreikorn fined the following:
	- a. Lions Bradfield and R. Hansen for eating desert before the meeting started.
		- b. Lion Krol "Threaten" the TT.
		- c. Lion Gundy-Reed Arrived late.

#### Brag Bucks:

- 13. Lion M. O'Lonergan Wife Lion Lana passed all aspects of the test to become a U.S. citizen.
- 14. Lion Lana O'Lonergan Proud to be a U.S. citizen.
- 15. Lion Alderman Ten year old grand daughter was "guest conductor" at the Grand Rapids Symphony Holiday Pops.
- 16. Lion Hoppa Daughter received a "Staff Achievement" award from her employer.

Submitted: Lion Edward Weessies – Assistant to the secretary

# **THE LIONS TALE**

# **Vol XLI Issue 7 January 2020**

#### **Board of Directors Meeting Minutes December 17, 2019**

#### **ROLL CALL OF OFFICERS:**

Pres. Perri **A** LT Simerick<br>1st VP Gundy-Reed **TT** Ruppel 1st VP Gundy-Reed **TT** Ruppel A<br>2nd VP Kathleen Cobler A Dir. O'Lonergan 2nd VP Kathleen Cobler A 3rd VP Irwin Dir. Mouw Secretary Wiseman Dir. Krol Treasurer Wolffis **Dir. Cogswell** IPP Hoppa Membership Weessies A = Absent Excused Dir. D. Cobler

The meeting was called to order at 8:05 pm by Vice President Gundy-Reed at First Evangelical Lutheran Church.

- 1. Motion to approve agenda was made by Lion Hoppa, seconded by D. Cobler. Motion approved.
- 2. Motion to approve the minutes of the November 19, 2019 Board meeting as published in the club's newsletter was made by Lion Cogswell, seconded by Lion O'Lonergan. Motion approved.
- 3. Motion to accept the treasurer's report presented on December 17, 2019, subject to review, was made by Lion O'Lonergan, seconded by Lion Cogswell. Lion Treasurer Wolffis explained an expenditure from the "Blind Fund" to the U.S. Treasury. Motion approved.

#### **Administrative:**

- 4. Club accounts review committee Lions O'Lonergan, Wiseman, Wolffis and Cogswell. Financials were reviewed by the committee and found to be in order.
- 5. 2019-2020 membership dues Lions who have not paid – Reported on separate document – For information.
	- a. Members to be dropped Lions Brown,Glatz, Jasickis, Jerke. Motion by Lion Weessies, seconded by Wolffis to approve the dropping of the afore mentioned Lions with regret. Motion approved.
- 6. Tips for Dave & Cindy Hoppa To be addressed in January or February 2020.
- 7. Approval of proposed new members Tammy Hansen-Coulier, Kirby Erickson, Deborah Moreen and Mark Moreen – Lion Weessies. Motion by Lion Wolffis, seconded by Lion Wiseman to approved the new member requests.
	- a. Lion Weessies made note that the new members will be installed at the first meeting in January. Motion approved.
- 8. Lion Dave Sheehy Memorial Chili and Soup supper Lion Irwin stated that last year the expenses for awards exceed the net income. Others stated that it was more for bragging rights than prizes. After the discussion a motion was made that until further action there will one be first place awards for Chili and Soup not to exceed \$25.00 by Lion Weessies, seconded by Lion O'Lonergan. Motion approved.

#### **Community Service:**

- 1. Diabetes education Dinning with Diabetes program (District funded)
- 2. Mathew 25 ministry pill bottle recycling Lion Irwin. This opportunity is for the repurposing pill bottles. He will make

a presentation to the membership. A motion by Lion Wiseman, seconded by Lion Hoppa. Motion approved.

- 3. Request for donation North Muskegon High Post Grad Nite Committee – Lion Weessies made a motion to donate \$200.00 to the North Muskegon Grad Nite committee and this become a line item in future budgets when funds are available. Motion seconded by
- 4. Lion D. Cobler. Motion approved.

#### **Fundraising:**

- 1. Calendar Sales Sales are going well. As of 12/15/2019 \$17,600.00 has been deposited. Lion D. Cobler reported as of tonight the sales are complete.
- 2. White Cane Tag Days May 1 & 2, 2020.

#### **Round Table:**

None

A motion to adjourn at 8:45 P.M. was made by Lion O'Lonergan, seconded by Lion Hoppa. Motion approved.

> Submitted: Lion Edward Weessies – Assistant to the secretary

#### **NORTHSIDE KIDS SHIPPING TRIP 2019**

 It was our pleasure for the Northside Lions to be able to provide 31 children from the North Muskegon and Reeths-Puffer areas a shopping trip

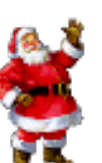

for their families for Christmas presents, pizza party, wrapping of gifts, and visit from Santa. What a fun day!

 The kids so do like the event. We are so blessed as a club to be able to have this event for the children and their families. It surely make the holidays better for them and for us too to be able to "give back" to our community.

 I would like to thank all the following club members and their spouses and family and friends to help picked the children up for shopping and helped them pick out gifts which includes, Bob and Ann Schalow, Dave and Jan Olson, Anna Alderman and Larry Holstrom, Kim and John Arter, Jason and Dawn Bishop , Phil and Kathi Stead, Paul and Marie Hoppa, Jacquelyn and Jadyn Ball, Barb Pellerin and Frank Krol, Pat Woods and her daughter Laura, Manny and Bea Cisneros, Clara Spicer and Tonya Werner, Jill Mouw and Emily Bray and Sue Arson and Leslie Cross, Roger and Marcy Driekorn. Thank you to Lori Archer and her friend Diane and their teenagers for helping with the pizza party. They were such a big help. A big shot out to Paul Hoppa for contacting the school social workers and coordinating this event with them. Thanks to Ed Weessies for doing emails and thank you notes. Thank you all the Lions who bought pop and cookies and tableware. Thank you to Barb Pellerin for all her help calling the parents and being my co-chair. A very extra thank you to Santa (Chris Ruppel). You all do a wonderful job and it would not be Christmas without you.

 A big thank you goes out the Melissa at Family Dollar for helping the Lions and the children the day of the event. Thank you to Northside Pub and Bellacinos and Rocket Pizza and Subs and Pizza Hut for donating ALL the pizza. It was so nice of them. We received a first time donation from Rocket Pizza and it was great!!! That was awesome and the manager said anytime we need anything to let him know. Yay!!!! The entire pizza party was donated from our neighbors and business friends from the Northside.

 Please remember to please give your business to these generous donations and supporters of the Northside Lions. I am so honored and proud to be a Lion member. Thanks again for everyone's help with this event.

Sincerely,

Lions Deb Roest- Co-Chairperson of the Kids Shopping Trip

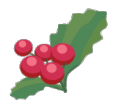

# THE LIONS TALE

#### **Vol XLI Issue 7 January 2020**

# **Northside Lions' Upcoming Events**

Fellow Lions,

Please mark the following events on your Lions' Calendar:

- Feb 7-9 Winter Camp for the Blind
- Feb 21 & 22 Lions of Michigan Forum
- May 1 & 2 White Cane Tag Days
- May 15-16 District 11-C1 Convention in conjunction with MD11 Convention, Holland Doubletree Hotel, Holland MI
- June 26-30 Lions International Convention, Singapore

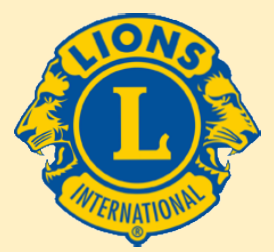

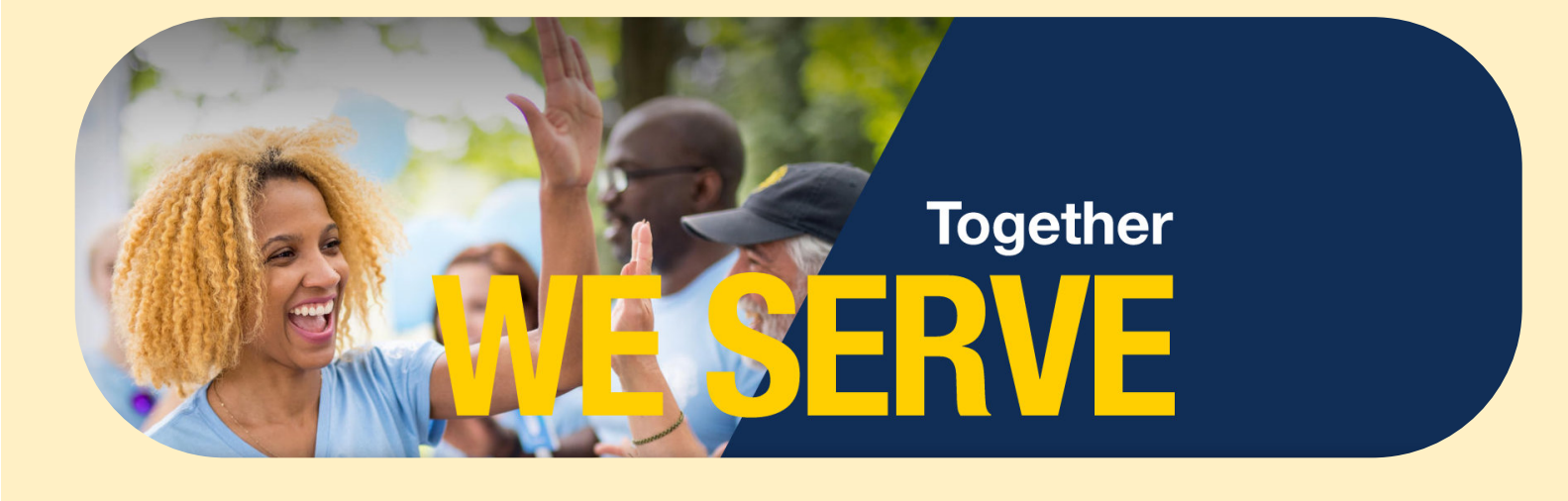

# **Birthdays**

**January 4** Angelica Dreikorn

**January 14** Pat Wiseman

**January 16** Gary Foster

**January 21** Jim Irwin

# **Wedding Anniversaries**

**January 7** Jackie & John Ball

**January 14** Jim & Joyce Zook

**January 24** Dennis & Kathleen Cobler

# **Club Anniversaries**

#### **January 7**

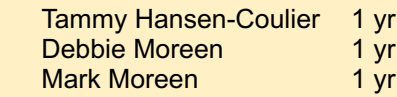

#### **January 18**

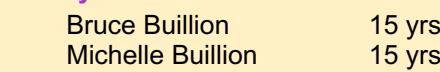

## **Join Us in Celebrating Our Founder**

LCIF Week, in honor of **Melvin Jones' 141st birthday**, will take place **January 13-17, 2020**. We are looking for videos of Lions answering in 60 seconds or less the question, How has Campaign 100 changed your service as a Lion?<https://gleam.io/g/ENkkz>

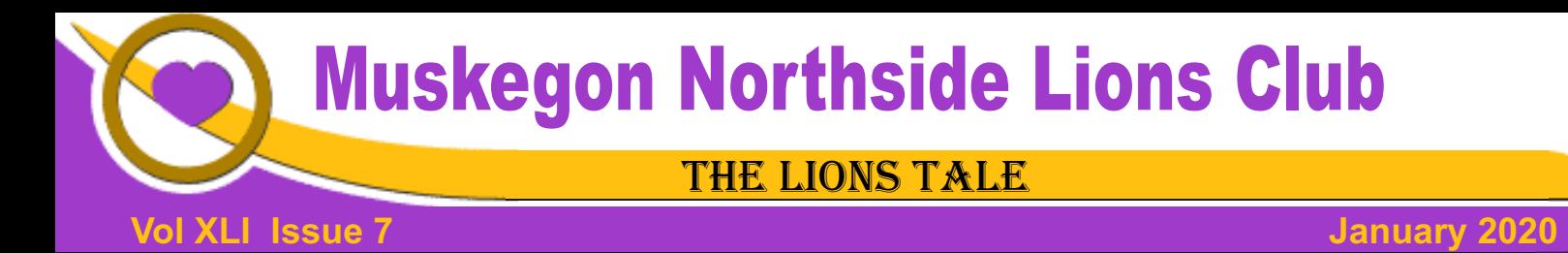

#### Living our Mottos - **We Serve** - "**We Do It Better - Together!**"

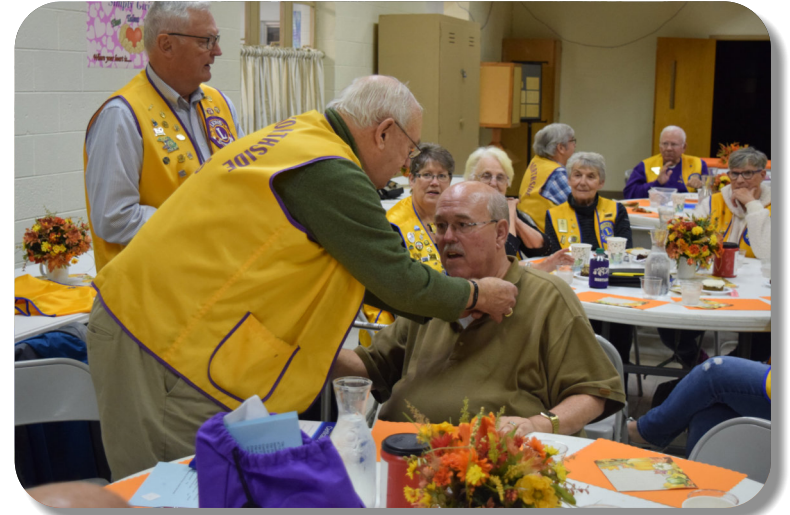

Installation of Bradley King was conducted by Lion Dennis Cobler. Lion Weessies is Lion King's sponsor.

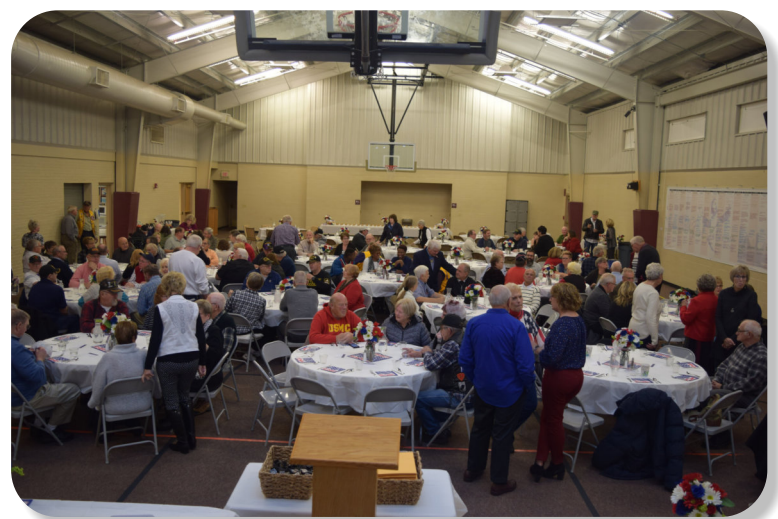

Honoring the Military, we had a good turn out for Medal of Honor Recipient, Spc. 5 James C. McCloughan

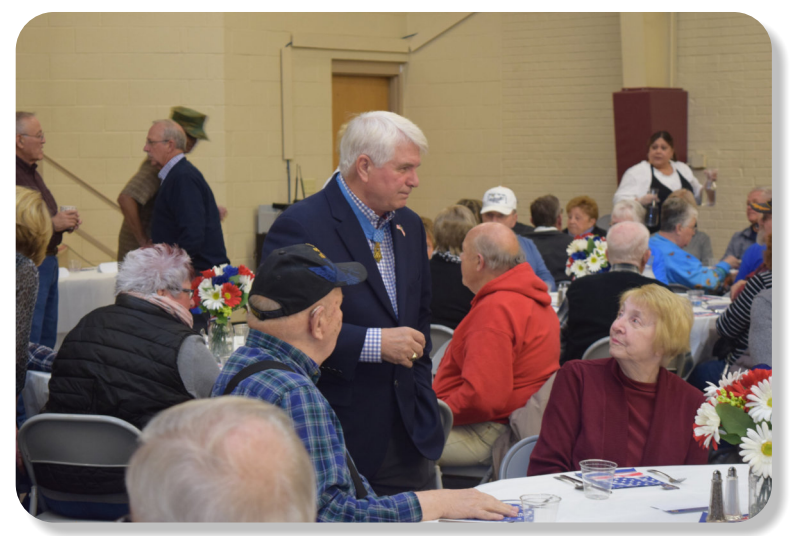

Medal of Honor Recipient, Spc. 5 James C. McCloughan

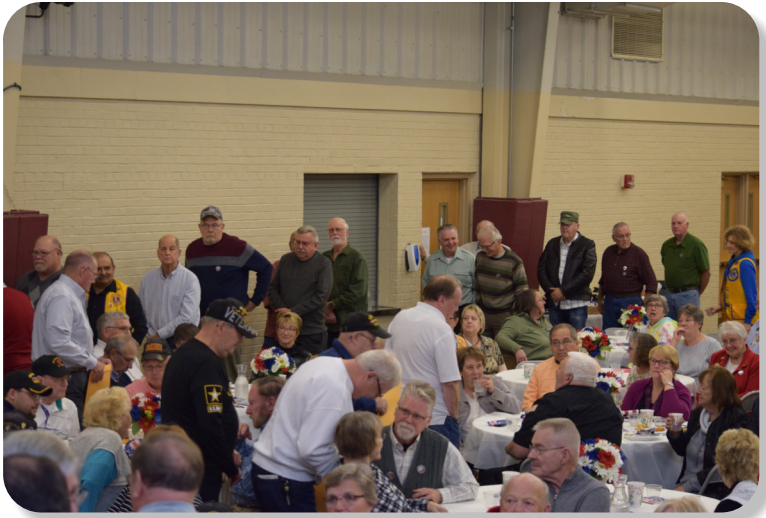

Many Veterans were in attendance.

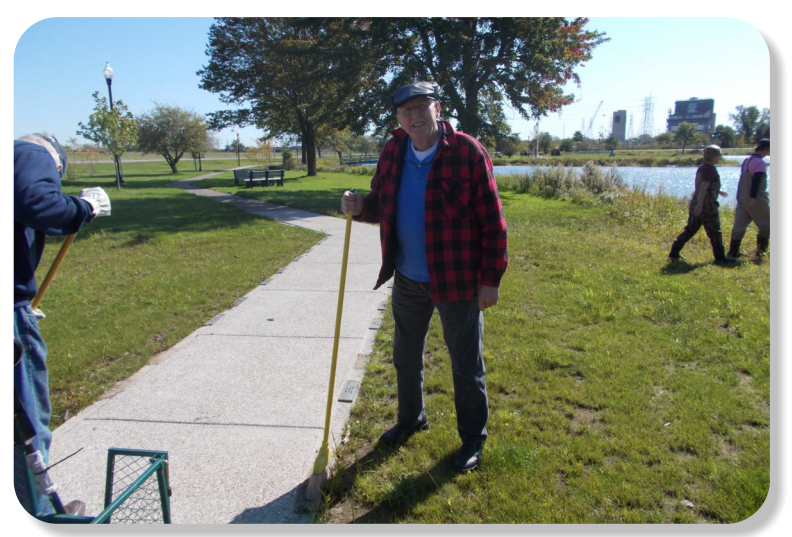

Preparing Veterans Park walkway.

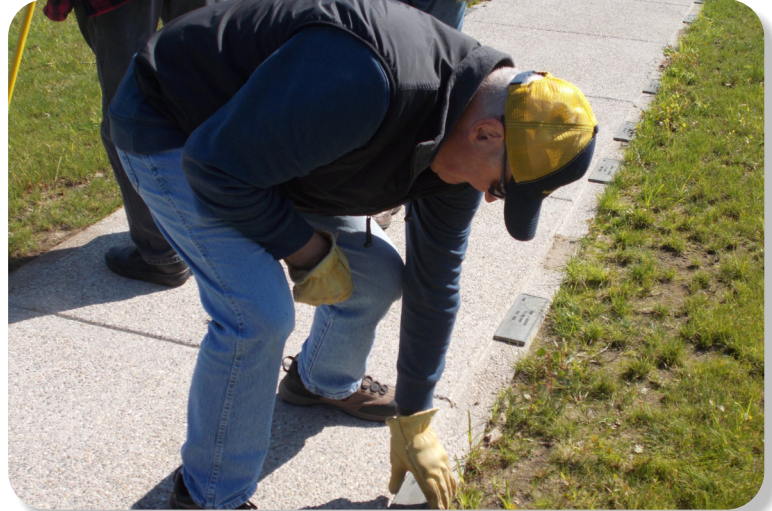

Lions placing the plaques on the Causeway path, at Veterans Park.

# **THE LIONS TALE**

#### **Vol XLI Issue 7 January 2020**

## **Local Area Lions Clubs**

#### **[MUSKEGON NORTHSIDE LIONS CLUB](http://www.muskegonnorthsidelions.org/)**

Meets the 1st and 3rd Tuesdays at 6:30pm First Lutheran Church,1206 Whitehall Rd NM

#### **[MUSKEGON HOST LIONS CLUB](http://e-clubhouse.org/sites/muskho/)**

Meets the 2nd and 4th Tuesdays at 12-Noon At the Muskegon County Visitor Bureau, 610 W. Western Avenue, Muskegon

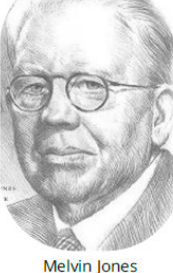

Melvin Jones<br>Founder

#### **WHITEHALL-MONTAGUE LIONS CLUB**

Meets the 1st and 3rd Thursdays at The American Legion, Colby St., Whitehall

#### **[FRUITPORT LIONS CLUB](http://fruitportlions.com/)**

Meets the 2nd and 4th Wednesdays at 6:30pm Whitlow's Restaurant, 4610 Airline Rd.

#### **RAVENNA LIONS CLUB**

Meets 1st and 3rd Wednesdays at 6:30pm Ravenna Conservation Club

Click on the headphones to listen to **Lions Online Radio**

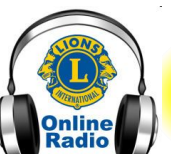

#### Oldies ♪ Greatest Hits ♪ Country Hits ♪ Classic Country

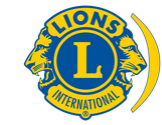

[SMiLE \(Social Media including](https://www.lionsclubs.org/en/blog/SMiLE-Community-Highlight-Ian-Stewart) Lions Everywhere)

#### **BOARD OF DIRECTORS 2019 - 2020**

PRESIDENT LION HENRY R. (DICK) PERRI 1ST VICE PRESIDENT LION DARNELL GUNDY-REED 2ND VICE PRESIDENT LION KATHLEEN COBLER 3RD VICE PRESIDENT LION JAMES IRWIN SECRETARY LION PAT WISEMAN TREASURER LION JAMES WOLFFIS LION TAMER LION MICHAEL SIMERICK TAIL TWISTER LION OLIN C. RUPPEL MEMBERSHIP LION ED WEESSIES, PCST PAST PRESIDENT LION PAUL J HOPPA

DIRECTORS: At Large- LION DENNIS COBLER, PID 1st Year- LIONS JILL MOUW, MICHAEL O'LONERGAN 2nd Year- LIONS CINDA COGSWELL, FRANK KROL

> *THESE LIONS HAVE VOLUNTEERED TO SERVE YOU. IF YOU HAVE ANY QUESTIONS OR CONCERNS, PLEASE CONTACT ONE OF THEM.*

#### **48,505 Lions Clubs**

Every Lion and club is supported by our international association. More than 300 Lions International staff members are constantly working on tools and technology to enhance your service.

#### **Lions Clubs International**

300 W 22ND ST | OAK BROOK IL 60523-8842 USA PHONE 630-571-5466 | FAX 630-571-8890 | [www.lionsclubs.org](http://www.lionsclubs.org)

#### The Slogan

The slogan of the association is "Liberty, Intelligence, Our Nation's Safety" (LIONS). An unofficial slogan penned by Past International President Sid Scruggs - "**L**oving **I**ndividuals **O**ffering **N**eeded **S**ervices"

#### The Motto

The motto of every Lion is: **"We Serve"** What better way to express the true mission of Lionism.

# The Club Motto

"We Do It Better - Together!"

#### **MUSKEGON NORTHSIDE LIONS CLUB** 1265 Joslyn Rd Muskegon, MI 49445-2651

Club Telephone: 231-744-8924

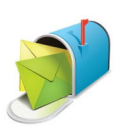

#### [info@muskegonnorthsidelions.org](mailto:info@muskegonnorthsidelions.org?Subject=Newsletter Inquiry)

Lions' Tale Editor, Lion Ed Weessies, PCST Publisher, Lion Frank DiPiazza, PCT

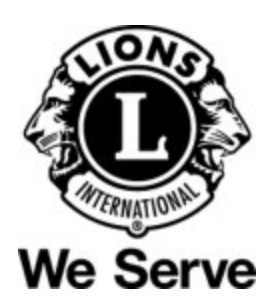

# **Our Leadership**

**District 11 C1, Region 1, Zone 1** Dr. Jung-Yul Choi, International President District Governor Lion Paul Hodge Lion Gary Anderson, Past International Director Region 1 Chair - Jack Brewer, Zone 1 - Heidi Tice

**Muskegon Northside Lions Club** Lion Dick Perri, President Lion Dennis Cobler, Past International Director

**Copyright © 2020 Muskegon Northside Lions Club www.muskegonnorthsidelions.org**

**District 11C1** Allegan **Barry** Ionia Kent Muskegon **Ottawa** 

# **THE LIONS TALE**

### <span id="page-6-0"></span>**Vol XLI Issue 7 January 2020**

# **EVENT & COMMITTEE CHAIRS - 2019/2020**

#### *First VP* **Lion Darnell Gundy-Reed >> SERVICE**

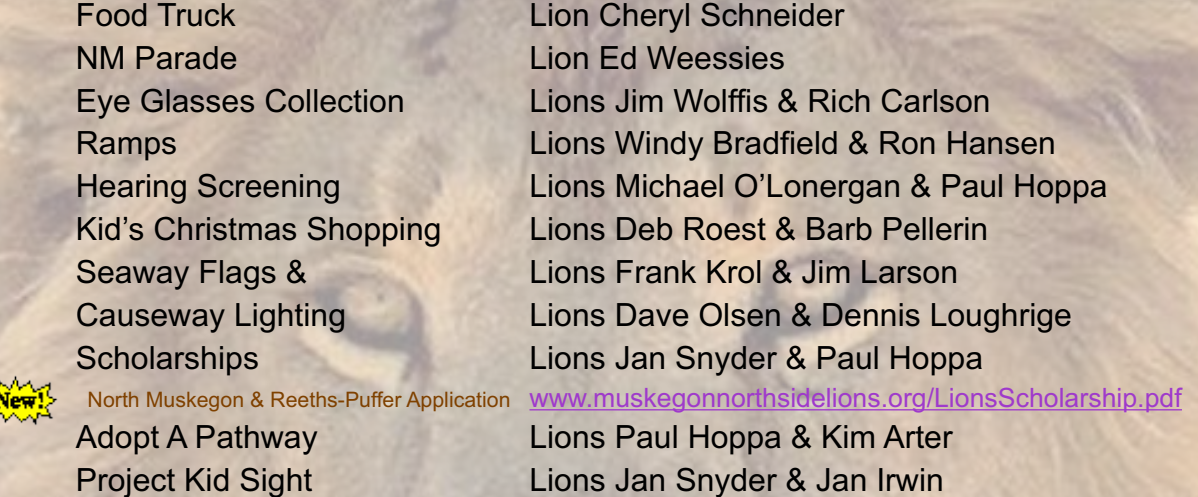

Friends of WL Easter Egg Drop Lion Darnell Gundy-Reed

# Santa & Dandy Visits Lions Michael Simerick & Chris Ruppel Emergency Family Fund Lions Paul Hoppa & Cheryl Schneider

#### *Second VP* **Lion Kathleen Cobler >> FUNDRAISING**

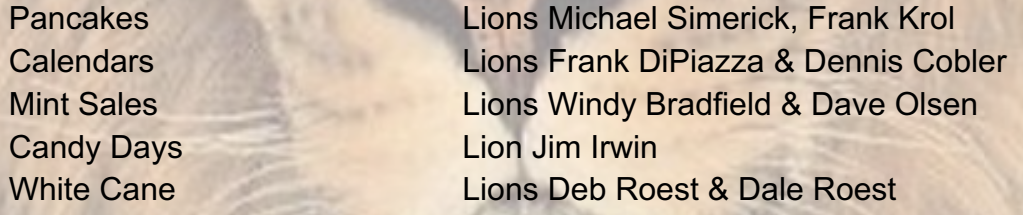

#### *Third VP* **Lion Jim Irwin >> ADMINISTRATIVE**

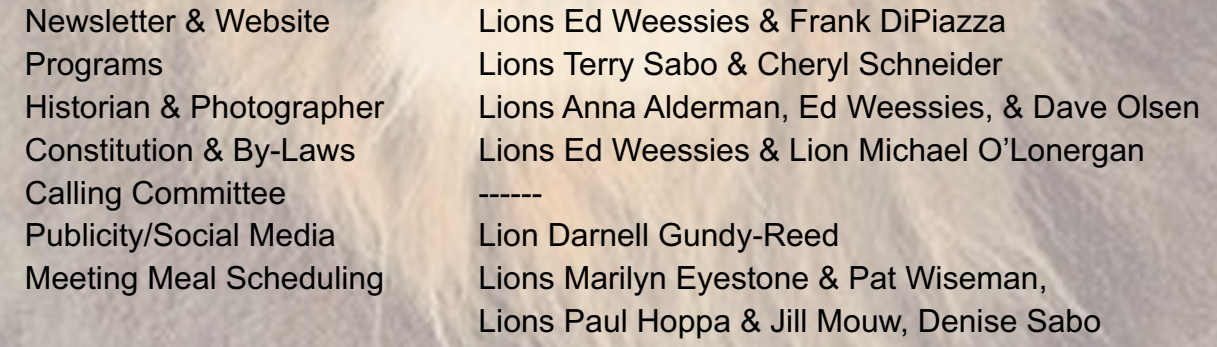

*Are you on a committee? Do you see something that interests you? Please see one of the VPs to volunteer for membership to one of these committees or events.*

*If by chance you are asked to help, please do so. "Many hands make light work"*

## **The Benefits of Being a Lion**

When you become a Lion, you become part of a global network of volunteers working together to make a difference.

**Copyright © 2020 Muskegon Northside Lions Club www.muskegonnorthsidelions.org**